## Klassenarbeiten mit LAT<sub>E</sub>X

## 1 Kurzinformation

Die Stylefiles arbeit.sty und arbeito.sty (o steht hier für Oberstufe) dienen zum Erstellen von Klassenarbeiten. Hierzu stehen folgende Befehle zur Verfugung: ¨

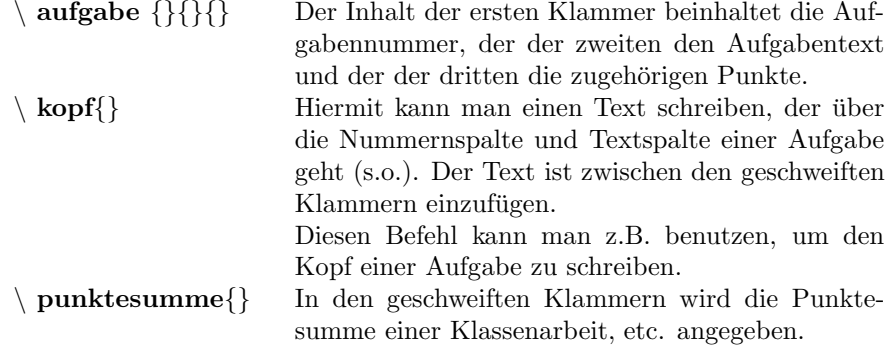

Um weitere Informationen zu erhalten, kann man sich die Dateien arbeit1.tex und arbeit2.tex als Musterbeispiel anschauen.

## $2$  Änderungswünsche

Sollten Sie Änderungs- oder Ergänzungswünsche haben, oder wenn Ihnen ein Fehler auffällt, wenden Sie sich bitte an:

Werner Burkhardt Carl-Benz-Schule Mannheim Neckarpromenade 23 6800 Mannheim 1